## , tushu007.com

<<大学计算机文化基础习题与上机实训指>>

 $<<$   $>>$ 

- 13 ISBN 9787508431291
- 10 ISBN 7508431294

出版时间:2005-9

页数:187

PDF

更多资源请访问:http://www.tushu007.com

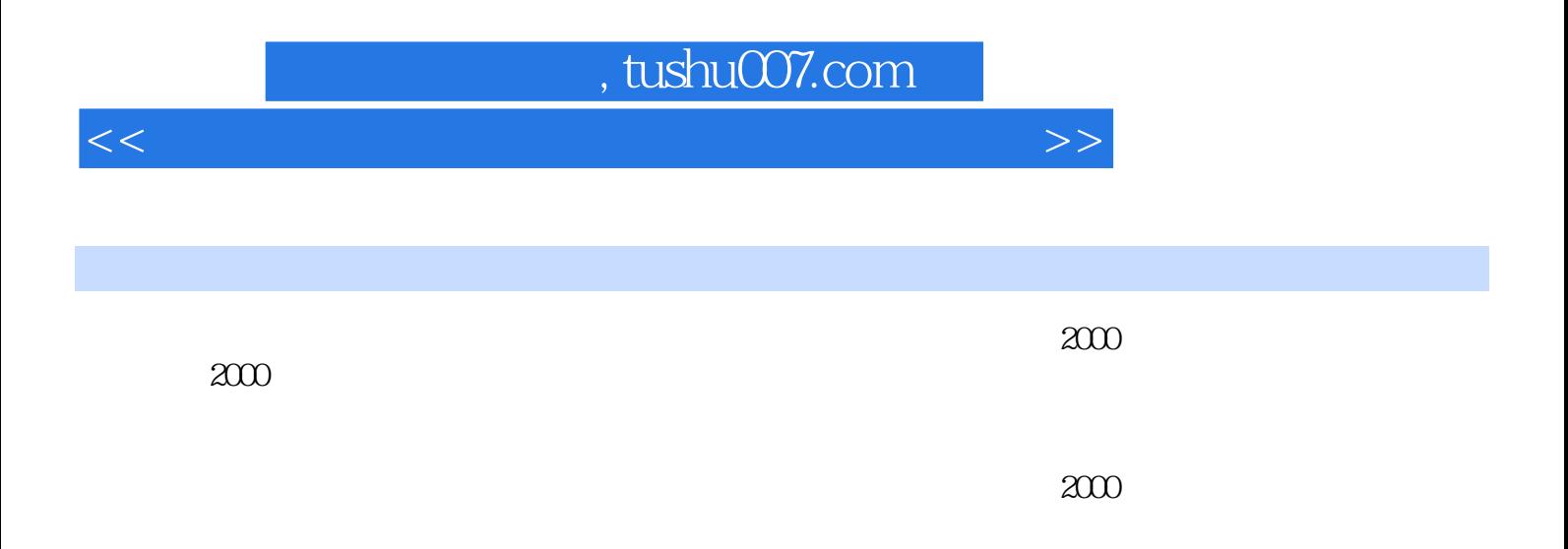

<<大学计算机文化基础习题与上机实训指>>

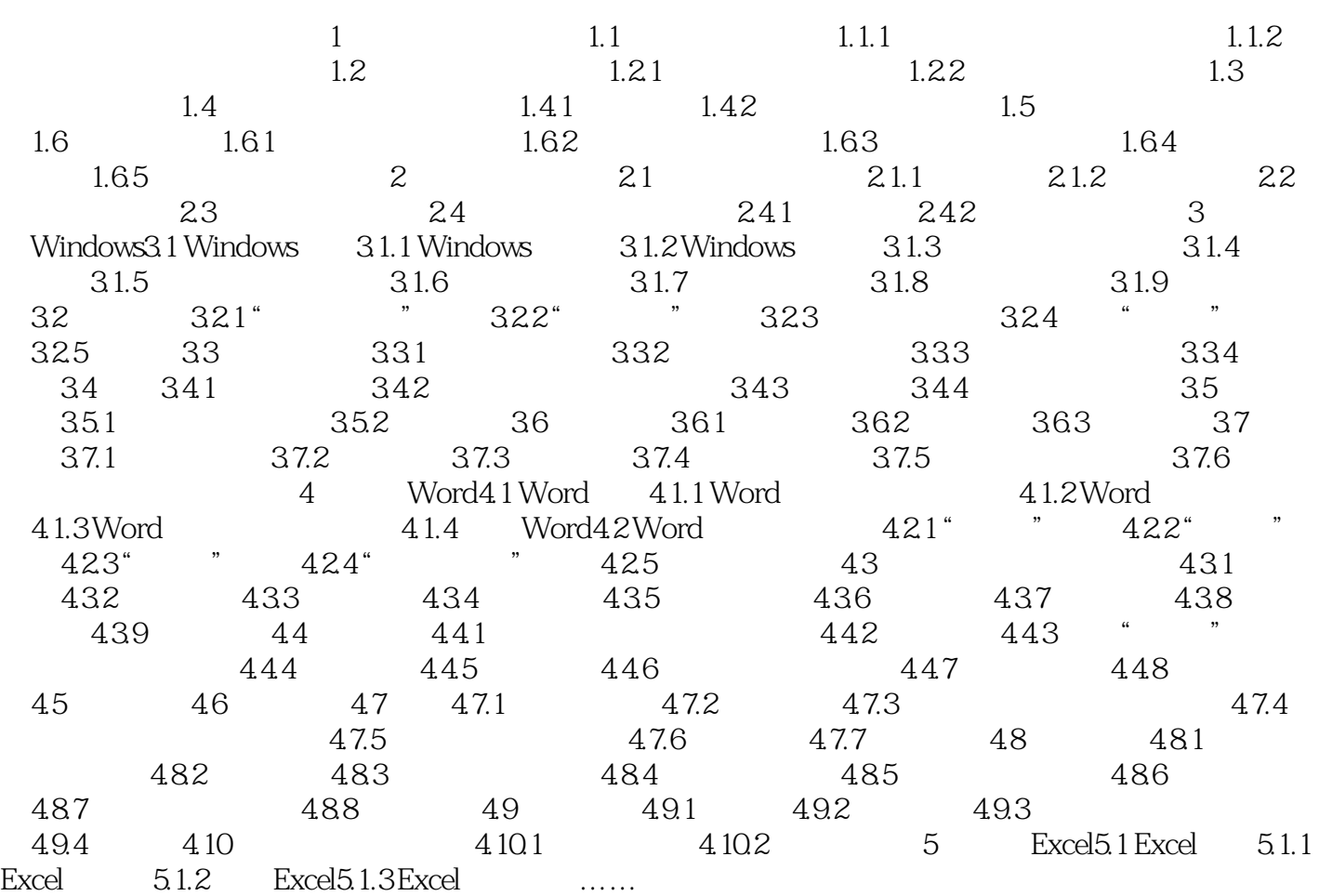

## , tushu007.com

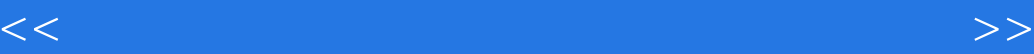

 $\approx$  2000  $\sim$  "

 $\alpha$  and  $\alpha$  and  $\alpha$ 

<<大学计算机文化基础习题与上机实训指>>

本站所提供下载的PDF图书仅提供预览和简介,请支持正版图书。

更多资源请访问:http://www.tushu007.com